## [Download this PDF to your computer and go to](http://www.livescribe.com/player) www.livescribe.com/player On iOS, open the PDF in Livescribe+.

 $r = \frac{20 - 4\chi}{2\pi}$  $A = \pi$  $A - \pi \left(\frac{18}{7} - \frac{27}{7} \right)$  $rac{4x}{21}$  $5 = \frac{20}{27}$ 100-422742  $A = \pi$ Areu  $\overline{\cdot}$ 100-40x 142 Savu 12  $Arqu$ Sw Cirly  $\left(\frac{10}{\tau_1}-\frac{2x}{\pi}\right)\left(\frac{10}{\pi}-\frac{2x}{\pi}\right)$  $\sqrt{2}$  -40x +4x  $\overline{\mathbf{z}}$  $\frac{10}{7}$ ,  $\frac{10}{7}$  -  $\frac{10}{7}$ ,  $\frac{2x}{7}$  -  $\frac{2x}{7}$ ,  $\frac{10}{7}$ ,  $\frac{7x}{7}$ ,  $\frac{2x}{7}$  $\tau$  $\frac{100}{\pi^2} - \frac{70\%}{\pi^2} - \frac{20\%}{\pi^2} + \frac{4\%^2}{\pi^2}$  $\frac{100 - 40 \times 14 \times 2}{\pi^2}$ yekel lik ٠

10.23.2019 12:02p Section 2.7 (Start) 10/23/19, 8:02 AM, 1h 7m 4s

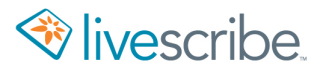

 $\tau = \frac{20-4\pi}{2\pi}$  $A = T$  $A = \pi \left( \frac{18}{7} - \frac{2 \times 1}{75} \right)$  $5 = \frac{20}{27} - \frac{4\chi}{2\pi}$  $A = \pi \frac{100-40\frac{y+4x^4}{2}}{T}$  $\frac{\text{Area}}{\text{s}}$  $\frac{135-49x+4x}{\pi}$  $\frac{1}{\sqrt{\frac{1}{10^{11}}}}$  $-\frac{2x}{\pi}$  $rac{\sqrt{4\pi R}}{\sqrt{2}}$ Cirle  $S_{W}$  $\left(\frac{10}{\pi}-\frac{2x}{\pi}\right)\left(\frac{10}{\pi}-\frac{2x}{\pi}\right)$  $\sqrt{2240x+4x^2}$  $\frac{10}{\pi} \cdot \frac{10}{\pi} - \frac{10}{\pi} \cdot \frac{2X}{\pi} - \frac{2X}{\pi} \cdot \frac{10}{\pi} + \frac{2X}{\pi} \frac{2X}{\pi}$  $\overline{\mathcal{H}}$  $\frac{100}{\pi^2} - \frac{10\%}{\pi^2} - \frac{20\%}{\pi^2} + \frac{4\chi^2}{\pi^2}$  $\frac{130 - 40x + 4x^{2}}{\pi^{2}}$ Helen 154 ×  $\overline{O}$ 

Prof. Lacoster de de importante me) · Test for Symmetry Consider the equation in the variable x and y: - The graph at the equation is symmetric with<br>respect to the y-axis if substituing - x for x in<br>the equation results in an equivalent equation The grap of the equation is symmetric with<br>fespect to the x-axis if substituing -y for y in The graph of the equation is symmetric with<br>respect to the scigin if substituing - x for x a<br>- Y for y in the equation results in om I for every point (x, y) on the graph, the<br>point (x, -y) is also on the graph I for every point (x, y) on the graph, the point Ste, every point (x, y) on the graph, the point - In math, to " (edcce" something with something<br>else can be tricky. to avoid making a mistake, Copy: Etase: Repace; Simplify.

Pickeloms (Answer)  $x = -3x$  $9y^2-x-2=0$ Test for x (y ->-y) Test for  $y(x \rightarrow x)$  $\underbrace{C: y^{2}-x-2=0}_{y-a}$ <br>
Watequiverent  $\underbrace{F: y^{2}-(x)-2=0}_{y-a}$ <br>
ya<br>
x - axis 3. y<sup>2</sup> + x -2=0  $C: y = -3x$   $\neq$  $/y$ ay  $E: ( ) = -3x$  $\rightarrow$  $X - Q X S$  $R: (-y) = -3x$ Symmetry  $Ierfc(x+y-3-y)$  $5 - 4 = 3x$  $(1 + y^2 - x - 2 = 0$  $E: (1 - x - 2 = 0)$   $Y_{2}$  $12(-y)^2-x-2-c$  x-ax.5  $y = 3x$  $S: y^2 - x - z - Q$  esponetry Test for  $\vee$   $(x \rightarrow -x)$ Testfor origin  $C: y-x-z-c$   $\longleftrightarrow$  No  $C: y=-3x$ <br>  $C: y=-3(2x)$ <br>  $D: y=-3(-x)$ <br>  $D: y=-3(-x)$ <br>  $D: y=3x$ <br>  $D: y=2x$ <br>  $D: y=2x$  $E: C^2-C^2-2-C/cm^2$  $2:(-1)^2-(-x)-2=0$  (symmetry  $5. y^2 + y - 2 = 0$ Test for crisin<br>(x -x ; ; ; > - y)  $C: \frac{1}{2}(x) = -3x$ <br>  $D: (-x) = -3(-x)$ equivalent  $\frac{\sqrt{10}}{C(r)^2}$  $5: 14 = 3x$ Jonnety  $y = -3x$   $\epsilon$